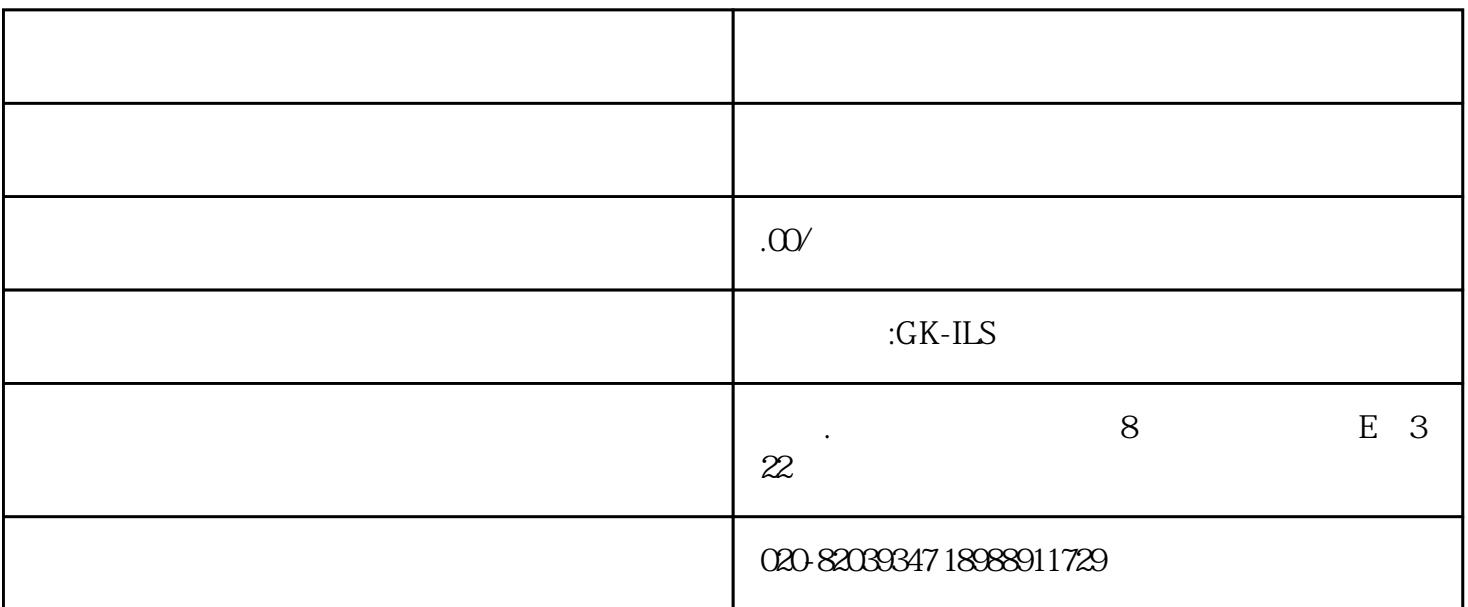

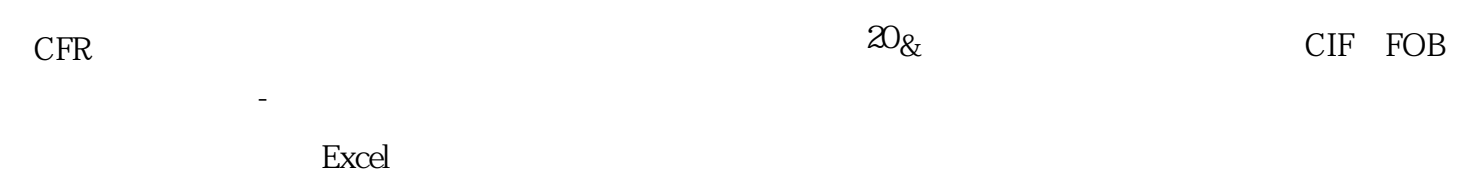

国际物流实训平台-实务试题管理

国际物流实训平台-实训作业管理